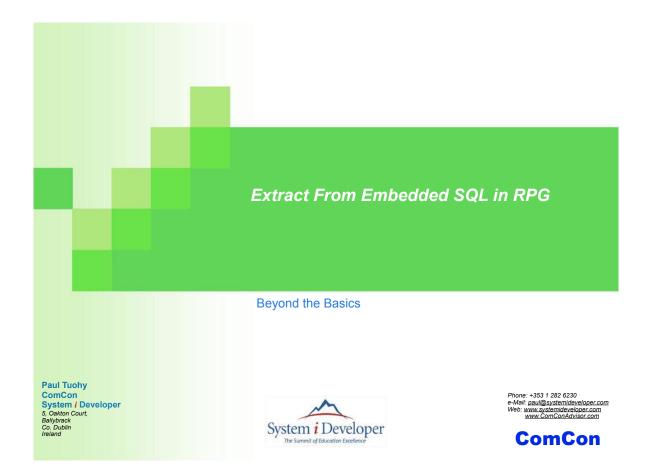

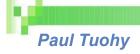

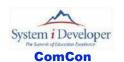

Paul Tuohy, author of "Re-engineering RPG Legacy Applications" and "The Programmer's Guide to iSeries Navigator", is one of the most prominent consultants and trainer/educators for application modernization and development technologies on the IBM Midrange. He currently holds positions as CEO of ComCon, a consultancy firm based in Dublin, Ireland, and founding partner of System i Developer, the consortium of top educators who produce the acclaimed RPG & DB2 Summit conference. Previously, he worked as IT Manager for Kodak Ireland Ltd. and Technical Director of Precision Software Ltd.

In addition to hosting and speaking at the RPG & DB2 Summit, Paul is an award-winning speaker at COMMON, COMMON Europe Congress and other conferences throughout the world. His articles frequently appear in System i NEWS, iSeries Experts Journal, The Four Hundred Guru, RPG Developer and other leading publications.

This presentation may contain small code examples that are furnished as simple examples to provide an illustration. These examples have not been thoroughly tested under all conditions. We therefore, cannot guarantee or imply reliability, serviceability, or function of these programs.

All code examples contained herein are provided to you "as is". THE IMPLIED WARRANTIES OF MERCHANTABILITY AND FITNESS FOR A PARTICULAR PURPOSE ARE EXPRESSLY DISCLAIMED.

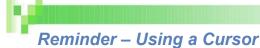

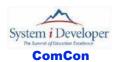

Sequential read of a file - Fetch row at a time

```
H option(*srcStmt : *noDebugIO))
d data
                Ds
                                      qualified
d deptNo
                                 3a
d deptName
                                36a
                                      varying
 /include STANDARD
 /free
  exec SQL
     declare C1 cursor for
       select deptNo, deptName from department order by deptNo
         for read only;
  exec SQL
     open C1;
  exec SQL
    fetch next from C1 into :data ;
  doW (SQLCODE >= 0 and SQLCODE <> 100);
     dsply ('Fetch Loop ' + data.deptNo + ' ' + data.deptName);
     exec SOL
       fetch next from C1 into :data ;
  endDo;
  exec SQL
    close C1;
  *inLR = *on;
```

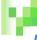

# Multi Row Fetch

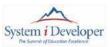

ComCon

A Multi Row Fetch is a much more efficient way of retrieving rows

```
H option(*srcStmt : *noDebugIO)
d MAX_ROWS
                                10i 0
dі
d getRows
                                10i 0 inz(MAX_ROWS)
                  s
d data
                                      dim(MAX ROWS) qualified
d deptNo
                                 3a
d deptName
                                36a
                                      varying
 /include STANDARD
 /free
  exec SQL declare C1 scroll cursor for
       select deptNo, deptName from department order by deptNo
        for read only;
  exec SQL
       open C1;
  exec SQL
       fetch first from C1 for :getRows rows into :data ;
  for i = 1 to SQLERRD(3);
    dsply ('Normal ' + data(i).deptNo + ' ' + data(i).deptName);
  endFor;
  exec SQL
       close C1;
```

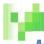

# Multi Row Fetch Considerations

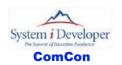

#### Much faster than a FETCH Loop

That alone is reason enough to use it

### An easy way of generating a result set

▶ When using embedded SQL for stored procedures

#### DS Array can be passed as a parameter

Provides an easy means of using result sets in RPG applications

### Data Structure Array or Multiple Occurrence Data Structure (MODS)

- MODS is the older (and more cumbersome) technique
- DS Arrays are much easier

#### Only a finite number of rows may be retrieved

- Pre-V6R1 64K of data
- Post V6R1 16M of data

### What if the result set exceeds the size of the DS array?

Does "subfile paging" ring a bell?

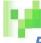

# Fetch Options

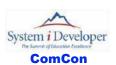

### Alternatives to Next processing

Fetch keyword

| Keyword    | Positions Cursor                                                                                                    |  |  |  |
|------------|----------------------------------------------------------------------------------------------------|--|--|--|
| next       | On the next row after the current row                                                                                                    |  |  |  |
| prior      | On the row before the current row                                                                                                    |  |  |  |
| first      | On the first row                                                                                                    |  |  |  |
| last       | On the last row                                                                                                    |  |  |  |
| before     | Before the first row - must not use INTO                                                                                                    |  |  |  |
| after      | After the last row - must not use INTO                                                                                                    |  |  |  |
| current    | On the current row (no change in position)                                                                                                    |  |  |  |
| relative n | n < -1 Positions to nth row before current n = -1 Same as Prior keyword n = 0 Same as Current keyword n = 1 Same as Next keyword n > 1 Positions to nth row after current |  |  |  |

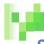

# Sequential Multi Row Fetch

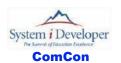

#### Sequential read of a "page" at a time

```
H option(*srcStmt : *noDebugIO)
        d MAX_ROWS
                                          10i 0
                           s
        d getRows
                                          10i 0 inz(MAX_ROWS)
                           s
        d data
                                                dim(MAX_ROWS) qualified
        d deptNo d deptName
                                           3a
                                          36a
                                                varying
         /include STANDARD
          exec SQL declare C1 scroll cursor for
                select deptNo, deptName from department order by deptNo
                  for read only;
          exec SQL open C1;
Naughty!!!
           doU SQLCODE <> 0;
              exec SQL
                   fetch relative 1 from C1 for :getRows rows into :data ;
              for i = 1 to SQLERRD(3);
                dsply ('Sequential ' + data(i).deptNo + ' ' + data(i).deptName);
              endFor;
          endDo;
          exec SQL close C1;
           *inLR = *on;
```

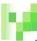

### **FETCH RELATIVE**

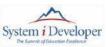

ComCon

### FETCH RELATIVE is relative to the current cursor position in the result set

- 0 is the current position of the cursor
- 1 is the next row
  - i.e. Fetch relative 1 is the same as Fetch Next
- -1 is the previous row
  - i.e. Fetch relative -1 is the same as Fetch Prior

As rows are fetched, cursor is placed on last row read

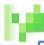

# Paging Multi Row Fetch – A Sample Program

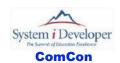

#### To page forward/back through a result set

- Using a multi row fetch
- A simple example
  - declareAndOpen() contains the same Declare Cursor and Open Cursor as previous
  - closeCursor() contains the same Close Cursor as previous example
  - Complete listing in notes

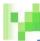

# **Paging Considerations**

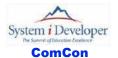

#### Paging considerations:-

- SQLCODE not set if rows read < page size</p>
  - Use GET DIAGNOSTICS to determine if EOF reached
  - Or use SQLERRD(5)
- EOF not set if last row of page is last row of result set
  - i.e. EOF not set if 10 rows in result set, 10 rows in page
- Read one more row than page size
  - To detect EOF

#### **Factors**

- The size of a page
- The number of rows just read
- EOF

#### Controlling the relative position

- For first page, set relative position to 1
- If Page Back requested, set relative position to (1 (rows on this page + page size))
  - i.e. Next Page starts with the first row of the previous page
- Read page size + 1
- ▶ If not EOF set relative position to 0
  - i.e. Next Page starts with the last row read
- If EOF set relative position to (1 rows just read)
  - i.e. Next Page starts with the first row of this page

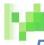

# Paging Multi Row Fetch - getRows() (1 of 3)

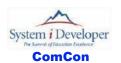

#### These are the D Specs for the getRows() subprocedure

- ▶ direction F = Forward, B = Back, E = End
- getPageSize set to pageSize + 1
- relativeRow Initialized to 1 for the first page read

| p getRows     |    |         |                         |                               |
|---------------|----|---------|-------------------------|-------------------------------|
| p             | b  |         |                         |                               |
| d             | PI |         |                         |                               |
| d pageSize    |    | 10i 0 d | const                   | the requested Page Size       |
| d data<br>d   | Ds |         | dim(MAX_ROWS) qualified | DS array for the fetch        |
| d deptNo      |    | 3a      |                         |                               |
| d deptName    |    | 36a 1   | varying                 |                               |
| di            | s  | 10i 0   |                         |                               |
| d direction   | s  | 1a i    | inz('F')                | paging direction              |
| d getPageSize | s  | 10i 0   |                         | rows to retrieve on the fetch |
| d relativeRow | s  | 10i 0 i | inz (1)                 | relative offset for next read |
| d backRows    | s  | 10i 0   |                         | number of rows fetched        |
| d lastRow     | s  | 10i 0   |                         | status for EOF                |
|               |    |         | '                       |                               |

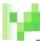

# Paging Multi Row Fetch – getRows() (2 of 3)

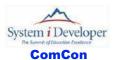

#### The basic logic is (continued on next slide)

- Set the no. of rows to retrieve on the fetch
- If page back requested set relative offset to start of previous page
- Fetch the page
- Store the no of rows retrieved
- Check for EOF
- Assume next relative offset is from last row just read
- If EOF set relative offset to start of this page

```
doU (direction = 'E');
   getPageSize = pageSize + 1;
                                                  no. of rows to retrieve
   if (direction = 'B');
                                                  Page back?
      relativeRow = (1 - (pageSize + backRows));
                                                  offset to start of previous page
   endIf;
  exec SQL fetch relative :relativeRow from C1
                                                  Fetch page
               for :getPageSize rows into :data;
  backRows = SQLERRD(3);
                                                  Store rows retrieved
                                                  Check for EOF
  exec SQL get diagnostics
                 :lastRow = DB2 LAST ROW;
   relativeRow = 0;
                                                  Assume next relative offset
   if (lastRow = 100);
      dsply ('Reached EOF');
      relativeRow = (1 - backRows);
                                                  offset to start of this page
   endIf:
```

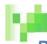

# Paging Multi Row Fetch – getRows() (3 of 3)

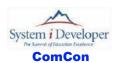

## The basic logic is (continued from previous slide)

- If no rows retrieved, load first page
  - Usually caused by paging beyond start of result set
- Display page
  - This example display all rows retrieved
  - Usually display backRows or pageSize
    - · Whichever is less
- Prompt for next paging option

```
H option(*srcStmt : *noDebugIO)
d MAX ROWS
           С
                                    11
d pageSIze
                            10i 0 inz(MAX_ROWS)
 /include STANDARD
 dsply 'Number of rows per page: ' ' ' pageSize;
 if (pageSize > (MAX ROWS-1));
    pageSize = (MAX_ROWS-1);
 endIf;
 declareAndOpen();
 getRows(pageSize);
 closeCursor();
 *inLR = *on;
 /end-Free
p declareAndOpen...
     b
р
d
                ΡI
 exec SQL declare C1 scroll cursor for
      select deptNo, deptName from department order by deptNo
        for read only;
 exec SQL open C1;
 /end-Free
```

```
p getRows...
              h
р
              PI
d
                          10i 0 const
d pageSIze
                                dim(MAX_ROWS) qualified
d data
               Ds
d deptNo
                            3a
                          36a varying
d deptName
                         10i O
di
              s
d direction s
                           1a inz('F')
d getPageSize s
                          10i 0
d relativeRow d backRows s
                         10i 0 inz(1)
10i 0
                           10i 0
/free
 doU (direction = 'E');
    getPageSize = pageSize + 1;
    if (direction = 'B');
     relativeRow = (1 - (pageSize + backRows));
    endIf;
    exec SQL fetch relative :relativeRow from C1
     for :getPageSize rows into :data;
    backRows = SQLERRD(3);
    exec SQL get diagnostics :lastRow = DB2 LAST ROW;
```

```
relativeRow = 0;
    if (lastRow = 100);
      dsply ('Reached EOF');
       relativeRow = (1 - backRows);
    endIf;
    if (backRows = 0);
       exec SQL fetch first from C1 for :getPageSize rows into :data;
       backRows = SQLERRD(3);
    endIf;
    for i = 1 to backRows;
      dsply ('Paging ' + data(i).deptNo + ' ' + data(i).deptName);
    dsply 'Direction (F/B/E) ' ' ' direction ;
 endDo;
 /end-Free
p closeCursor...
р
/free
 exec SQL close C1;
/end-Free
```

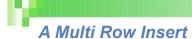

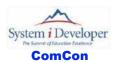

#### Insert multiple rows using a DS Array

- ▶ Specify the number of rows on the INSERT statement
- Should really be using commitment control

```
d MAX ROWS
                                       100
d numOrderDetails...
                                10i 0
                                      extName(ORDHEAD) qualified
d orderHeader
d orderDetail
                                      extName(ORDDETL) qualified
                                      dim(MAX ROWS)
 /free
 exec SQL set option naming = *SYS, datFmt = *ISO, datSep = '-';
  exec SQL insert into ORDHEAD values( :orderHeader);
  if (SQLCODE = 0);
     exec SQL insert into ORDDETL :numOrderDetails rows
                     values (:orderDetail);
  endIf;
  if (SQLCODE = 0);
     exec SQL commit;
     exec SQL rollBack;
  endIf;
```

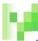

# By the Speaker

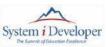

ComCon

### "Re-Engineering RPG Legacy Applications"

ISBN 1-58347-006-9

### "The Programmers Guide to iSeries Navigator"

- ISBN 1-58347-047-6
- www.mcpressonline.com
- www.midrange.com
- www.amazon.com
- etc.

#### iSeries Navigator for Programmers

- A self teach course
- www.lab400.com

#### Article links at

www.comconadvisor.com

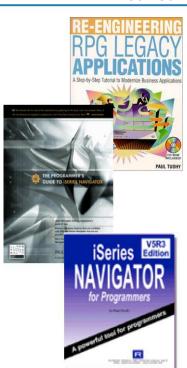